## **Dynamic Lines**

A dynamic line allows you to control its position, length, color, and style at run time. The following figure is an example of the settings of a dynamic line.

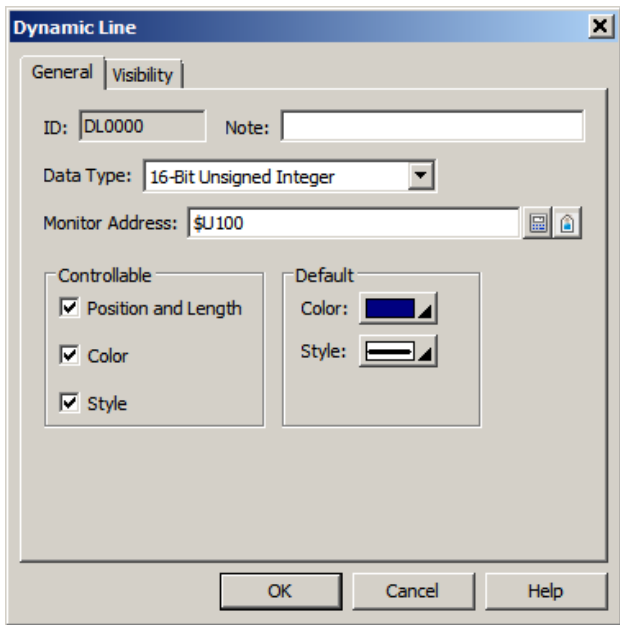

The following table describes each property in the General page of the setting dialog box.

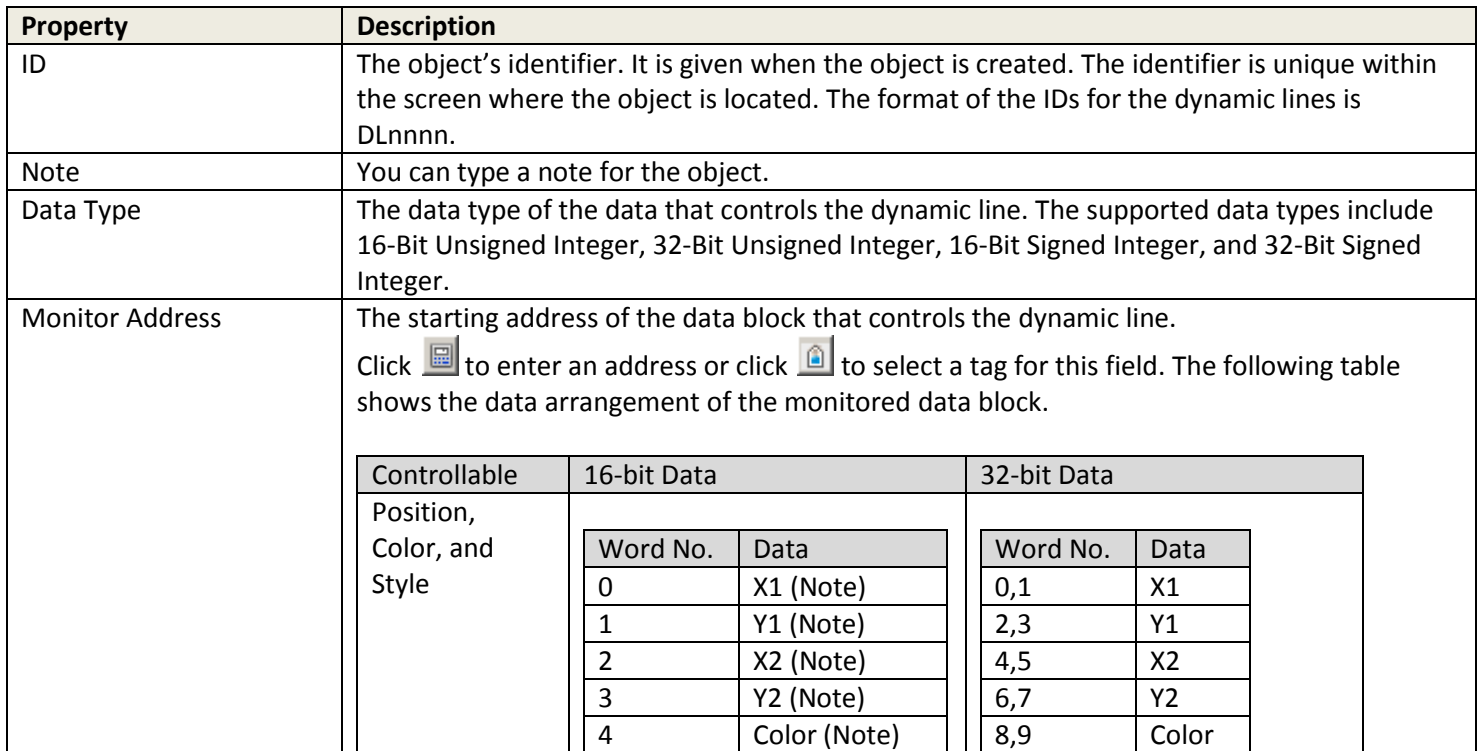

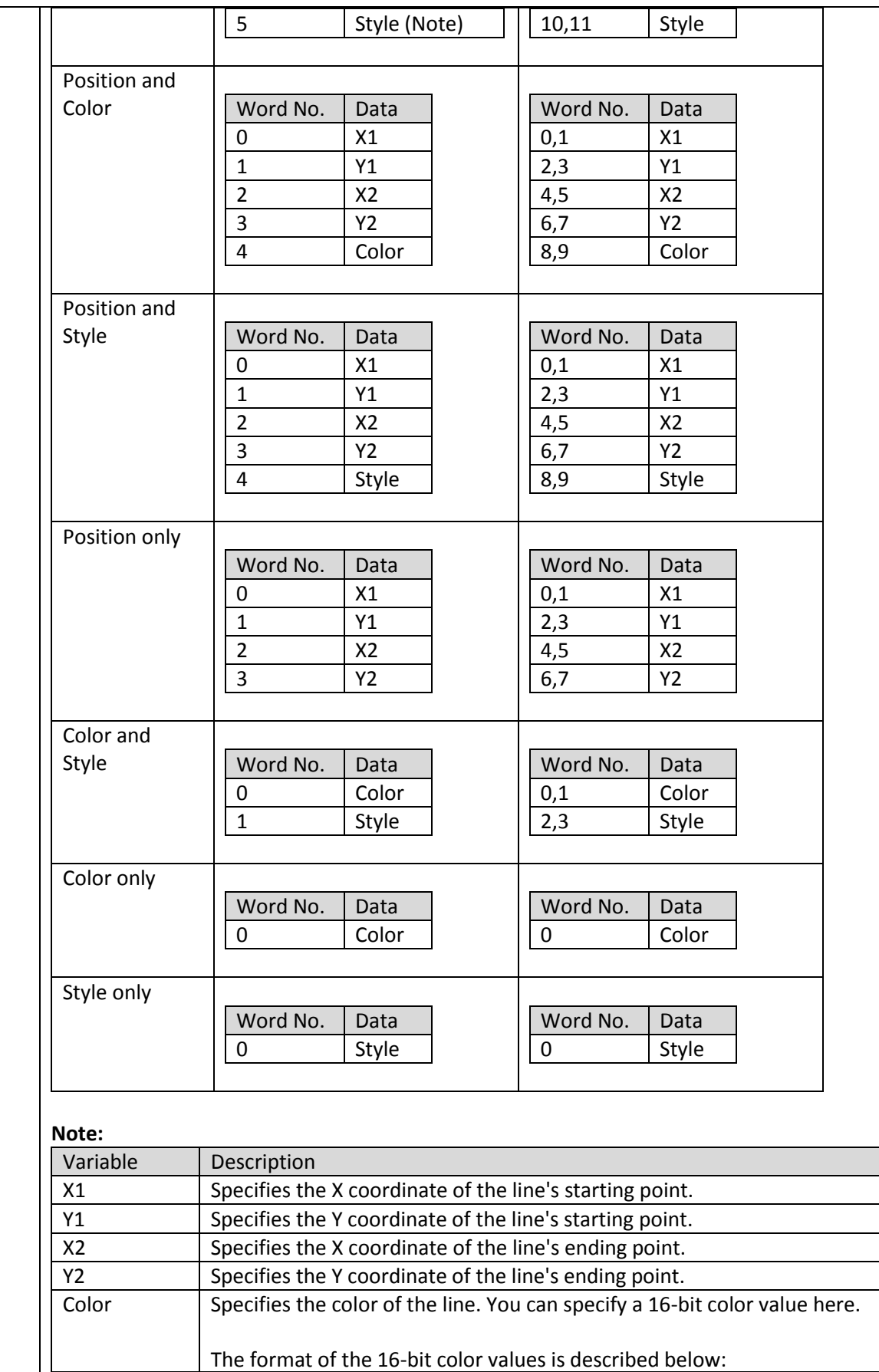

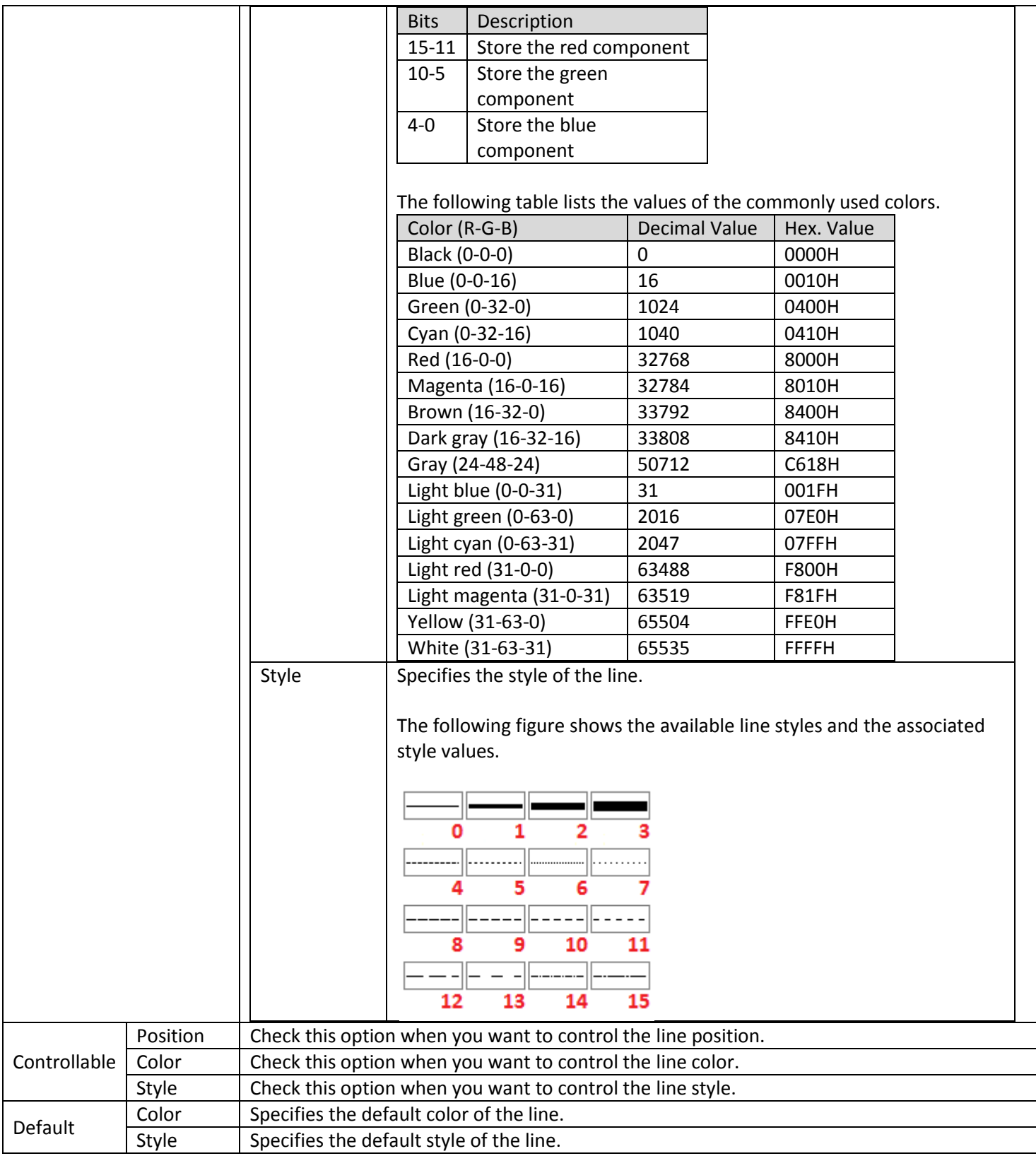